**Medicine** Behind the **Image DICOM Display Update: Color Presentation States Hanging Protocols**

The

*Dr. David A. Clunie, MB.,BS., FRACR Chief Technology Officer Princeton Radiology Pharmaceutical Research*

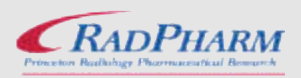

#### **Overview**

- Review of Grayscale Presentation State
- Color Presentation States
	- Color Consistency
	- Presentation States applied to Color Images
	- Color Blending CT-PET fusion
- Hanging Protocols

#### **Distributed Image Consistency**

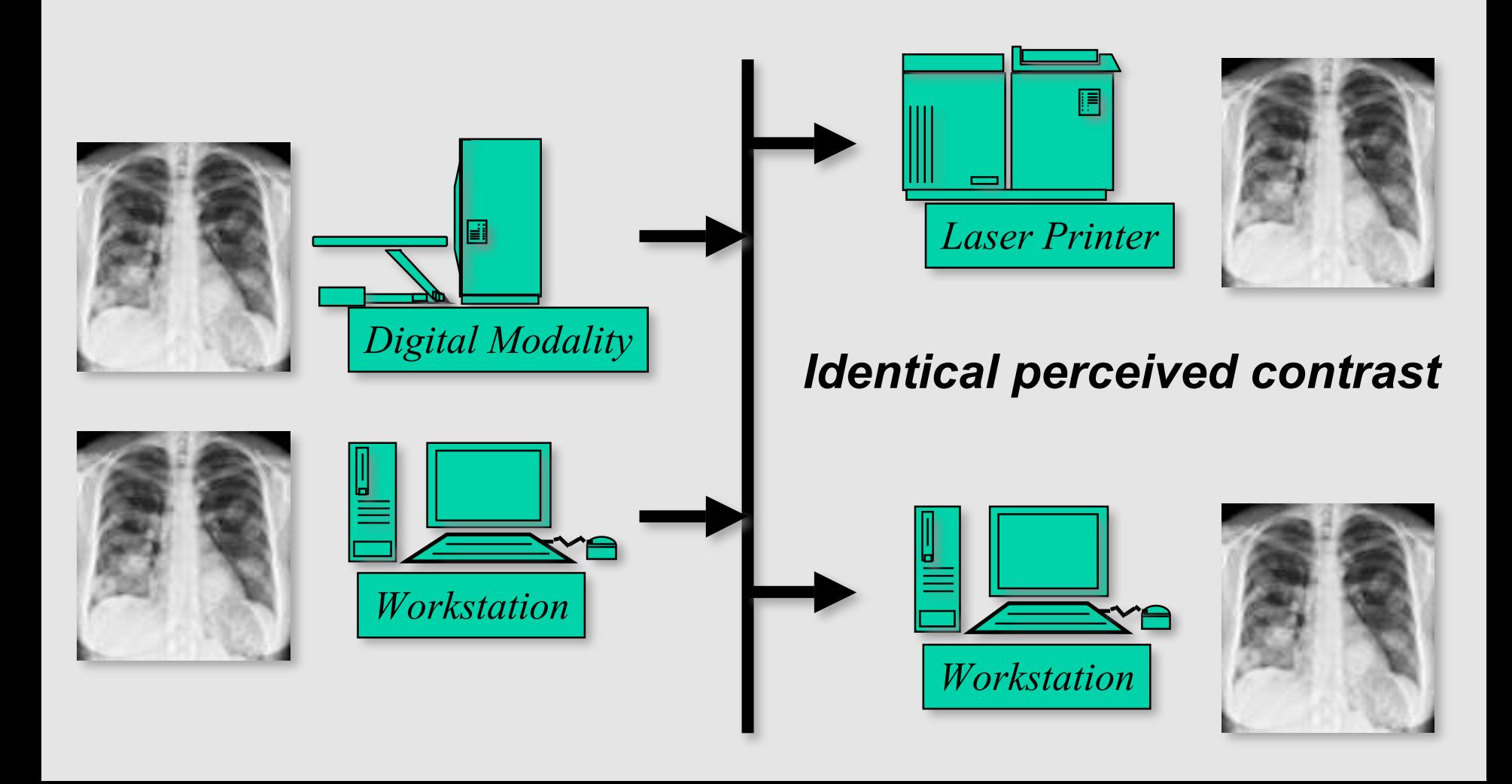

## **Spatial Transformations**

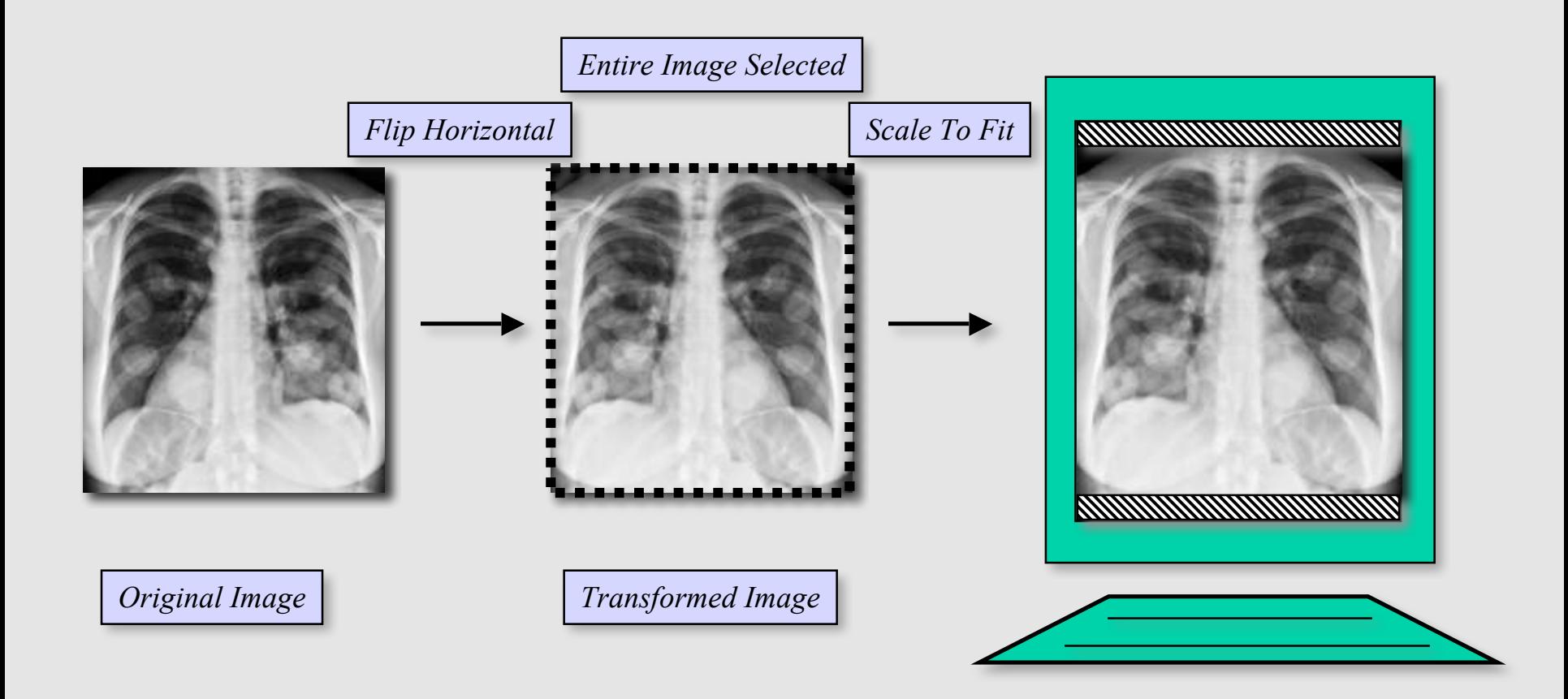

## **Spatial Transformations**

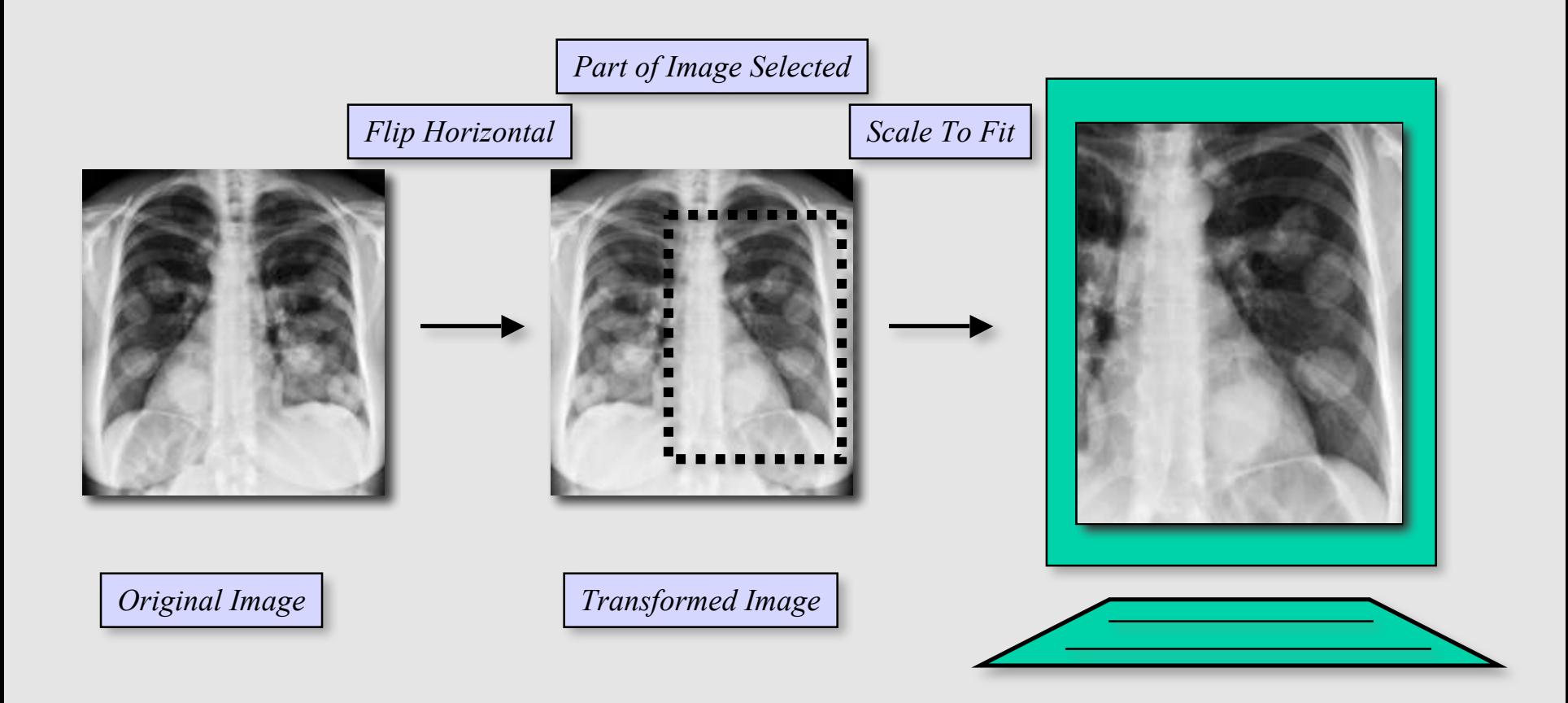

#### **Transformation & Annotation**

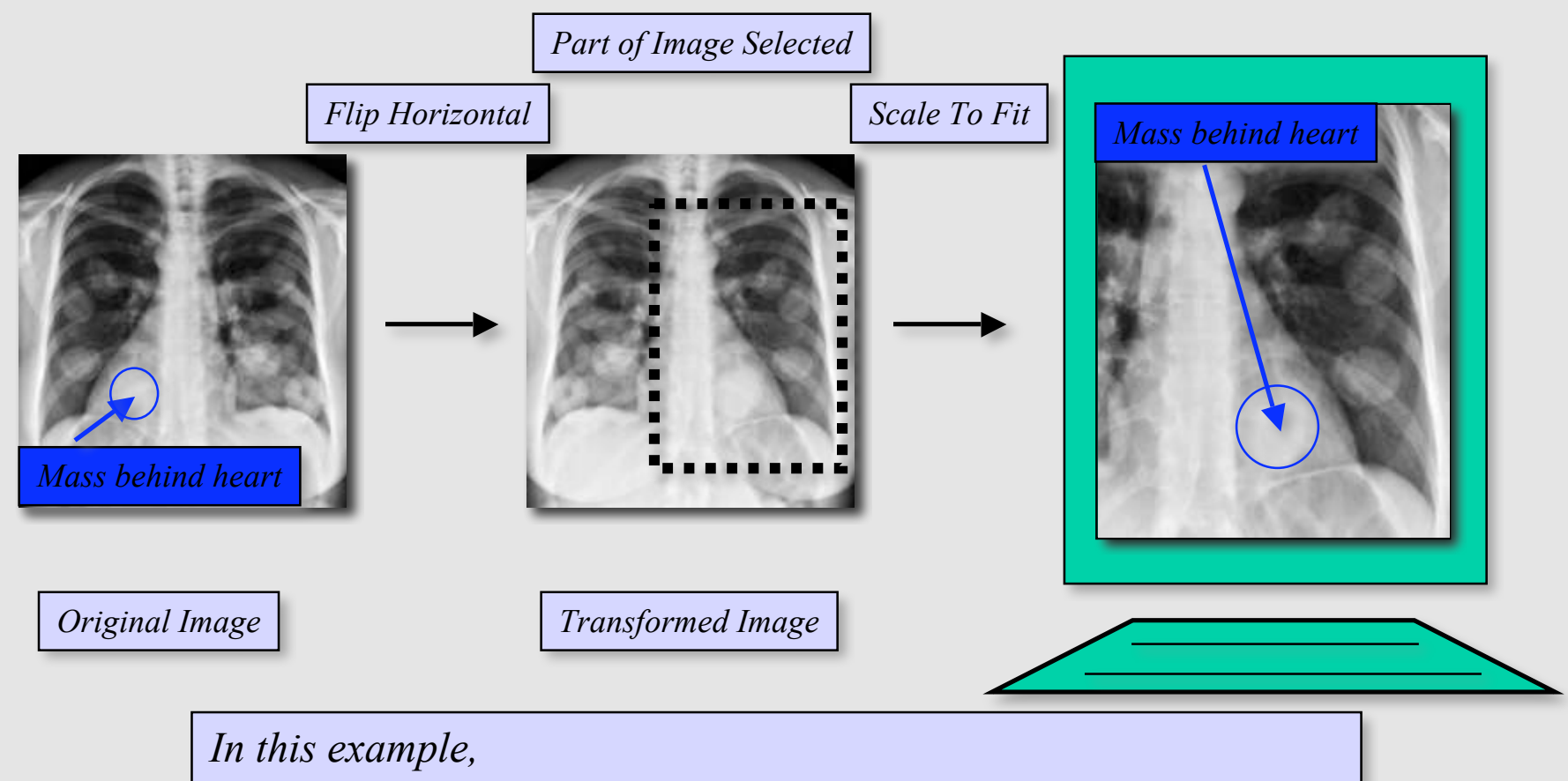

*- text annotation is specified by image relative visible anchor point*

*- the circle is a separate image relative graphic annotation*

#### **Limitations of Grayscale Presentation States**

- Apply to grayscale images
	- no means to specify spatial transformations or graphic annotations for color images
- Only grayscale consistency
	- standard display function defined only for luminance
- No pseudo-color capability
- No blending or fusion capability

#### **Distributed Image Consistency**

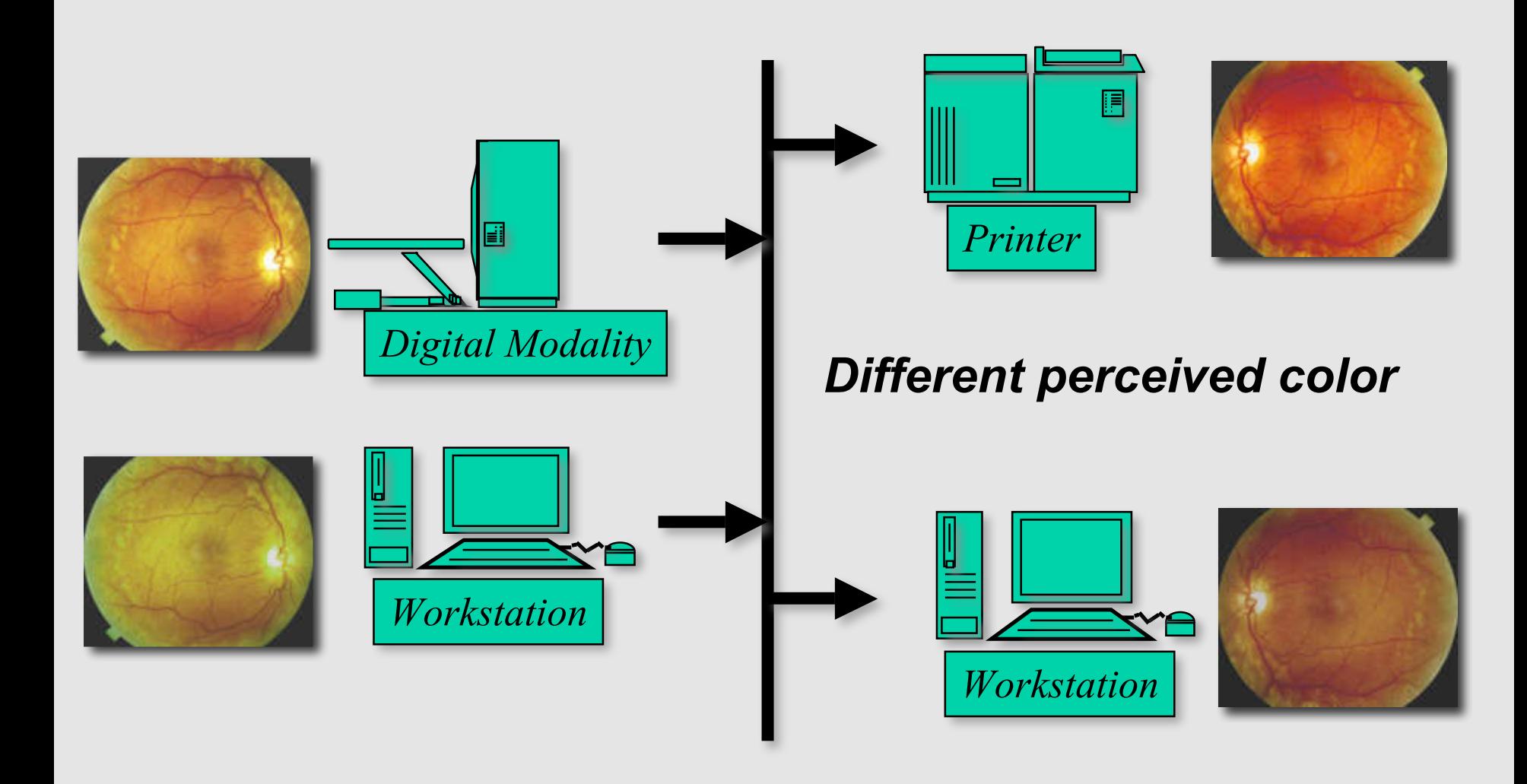

#### **Distributed Image Consistency**

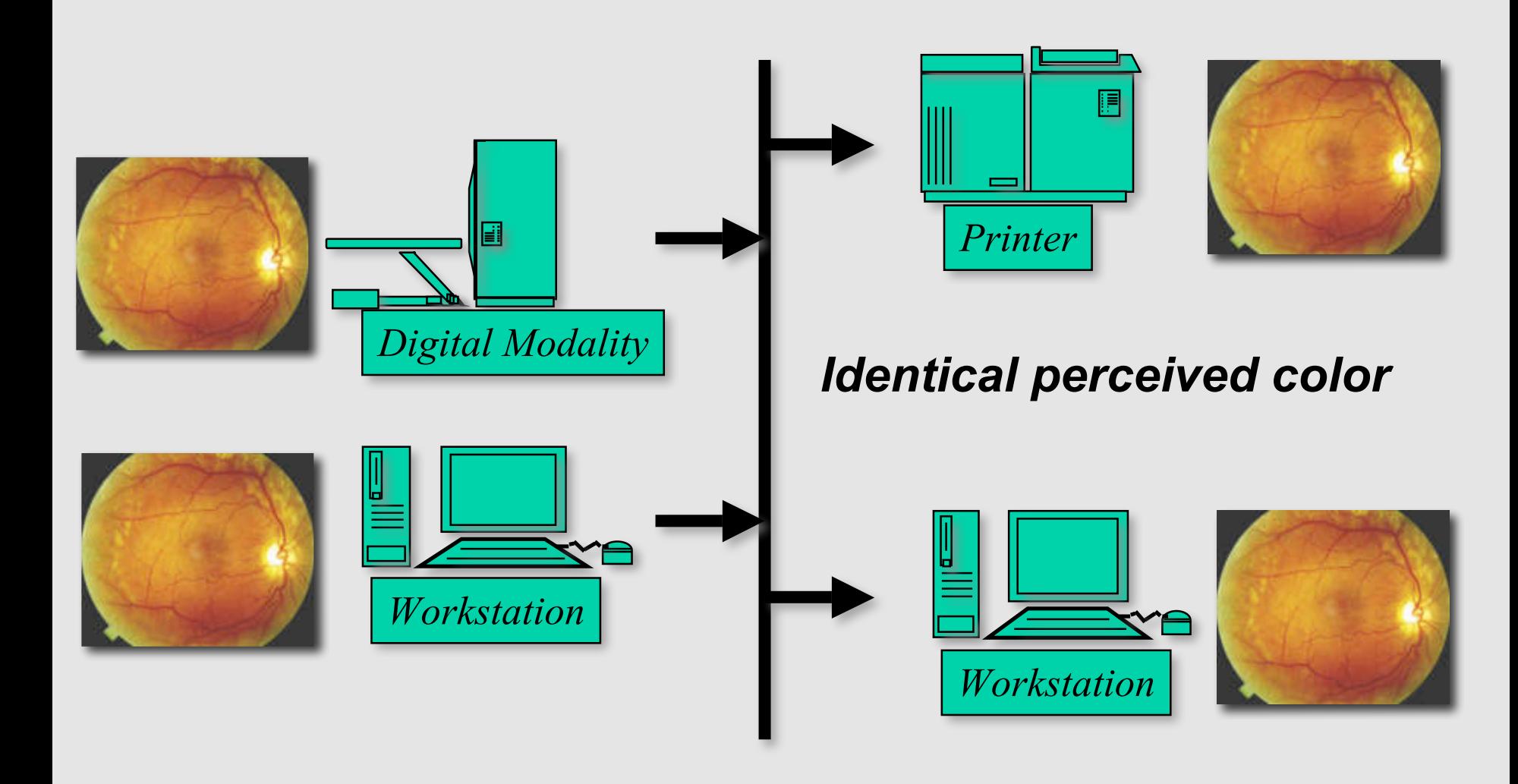

#### **True and Pseudo-Color**

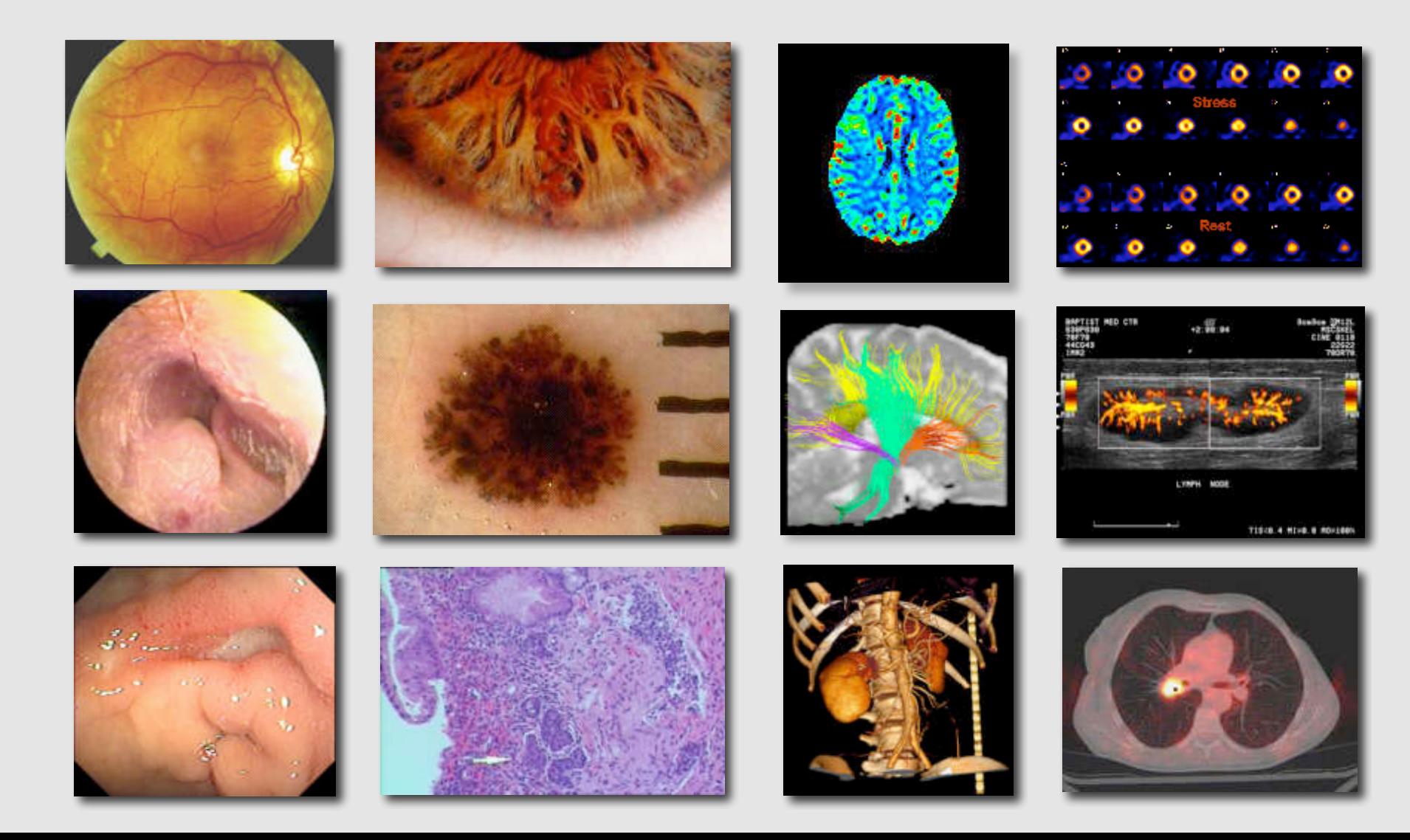

## **Goals for Color**

- Color consistency
	- standard function
	- defined for image output space of existing color images
- Transformation and annotation pipeline
- Pseudo-color for grayscale images
- Blending of grayscale images
	- alpha blending function
	- colorizing superimposed image

# **Standard Color Space**

- GSDF filled a void
- Color consistency already standardized
- ICC International Color Consortium
- Graphics and pre-press industry
- CIE Colorimetry
- Profiles of input and output devices
- COTS color management software handles conversion
- Perceptual rendering intent

## **Three New SOP Classes**

- Color Presentation State
- Pseudo-Color Presentation State
- Blending Presentation State
- **ICC** Profile
	- Defines output of all color presentation states
	- Optionally present in all color images
- PCS-Values (analogous to grayscale P-Values)
	- Profile Connection Space (CIELAB or CIEXYZ)

### **Commonality**

- All presentation states share identical
	- Spatial transformation pipeline
	- Graphic and text annotation pipeline
- Choice of output space
	- P-Values for grayscale
	- PCS-Values for color and pseudo-color and blending

#### **Old Grayscale Pipeline**

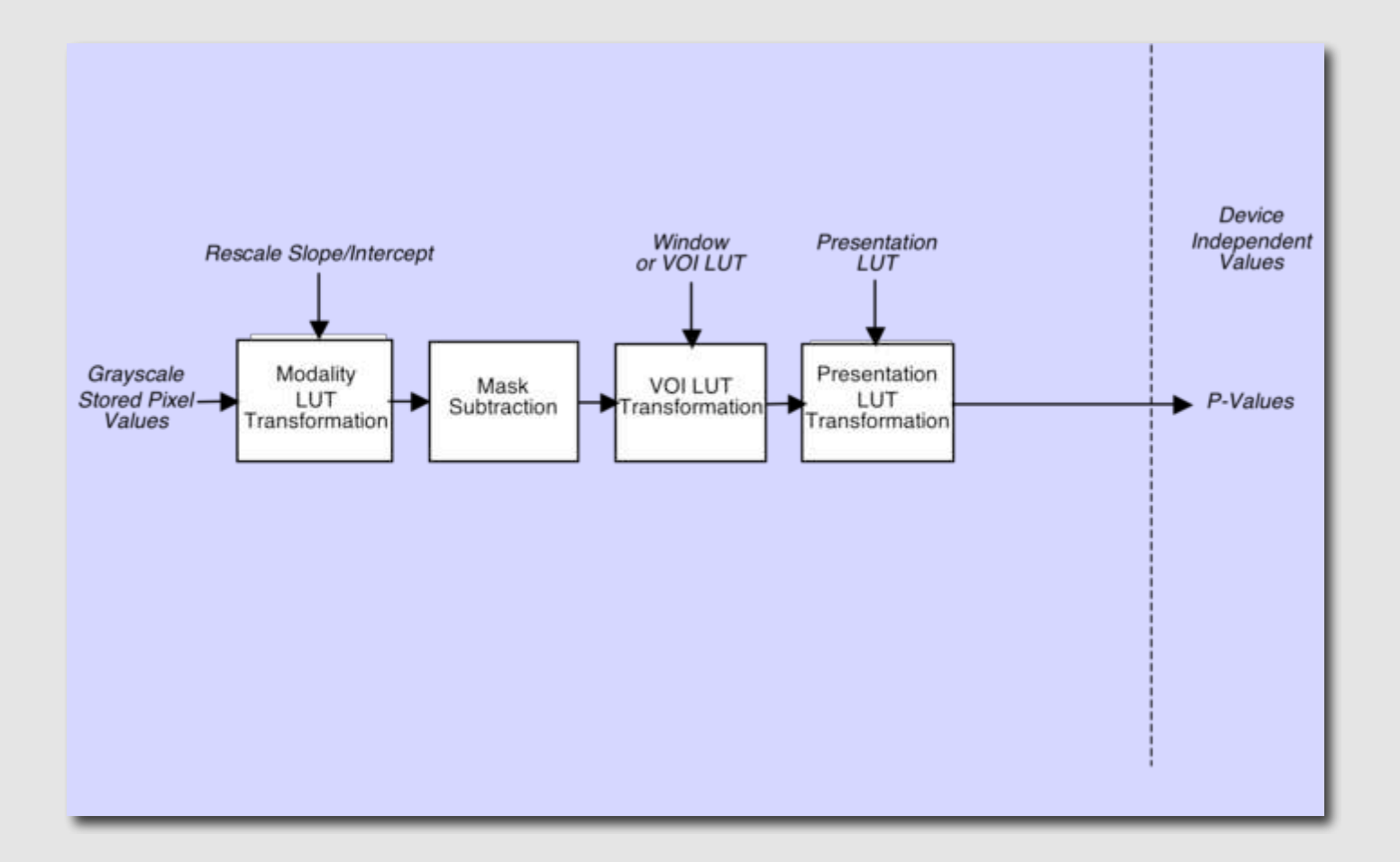

#### **Grayscale & Color Pipeline**

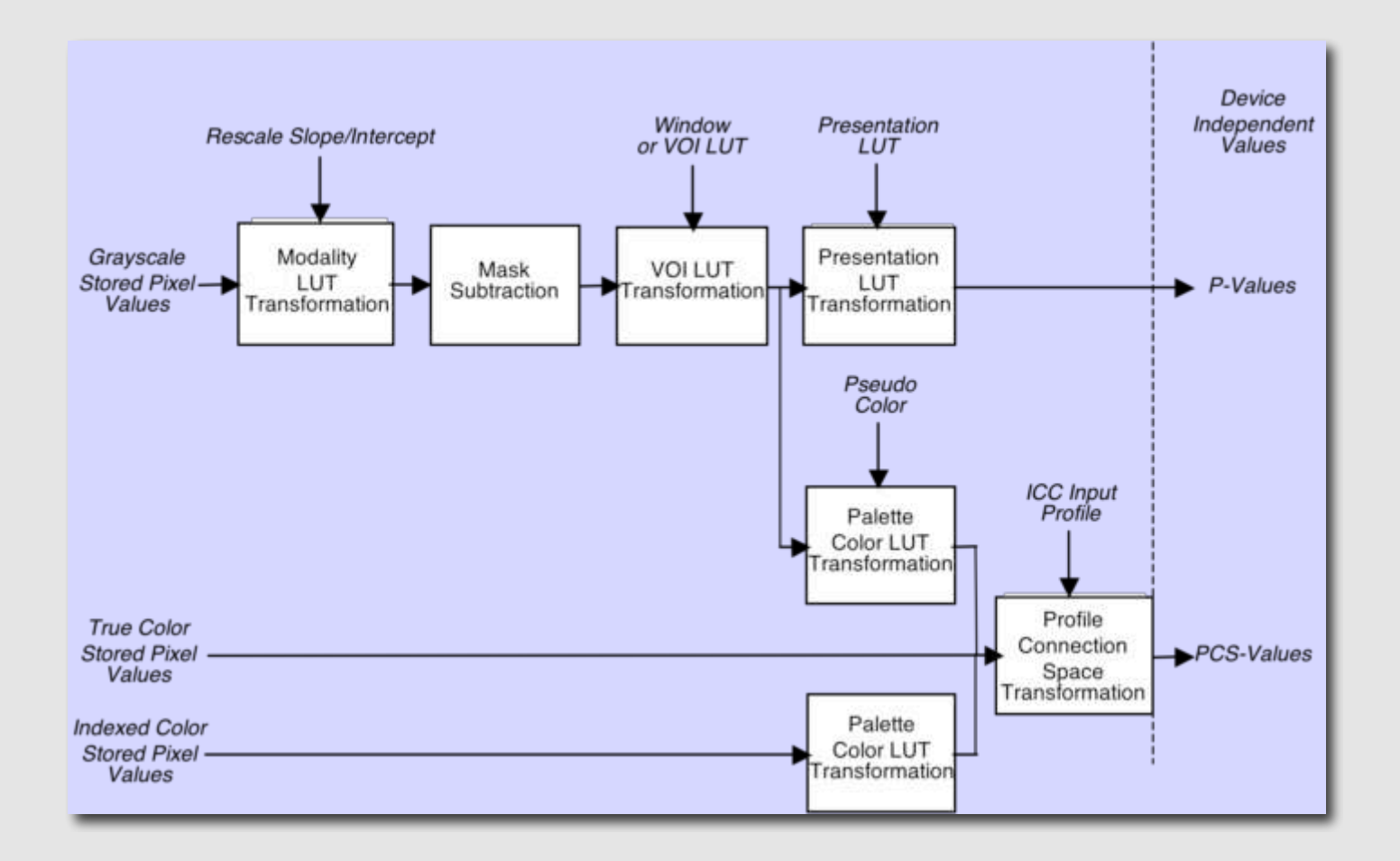

#### **Common Spatial & Annotation Pipeline**

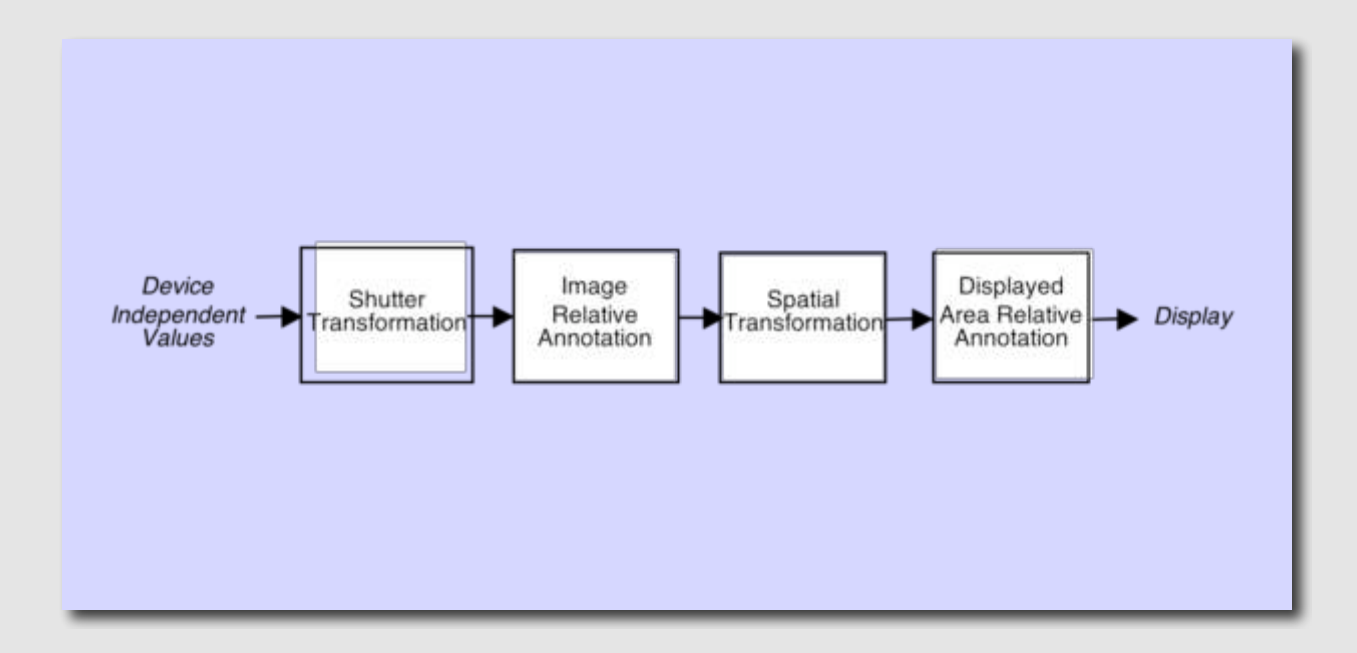

#### **Blending Pipeline**

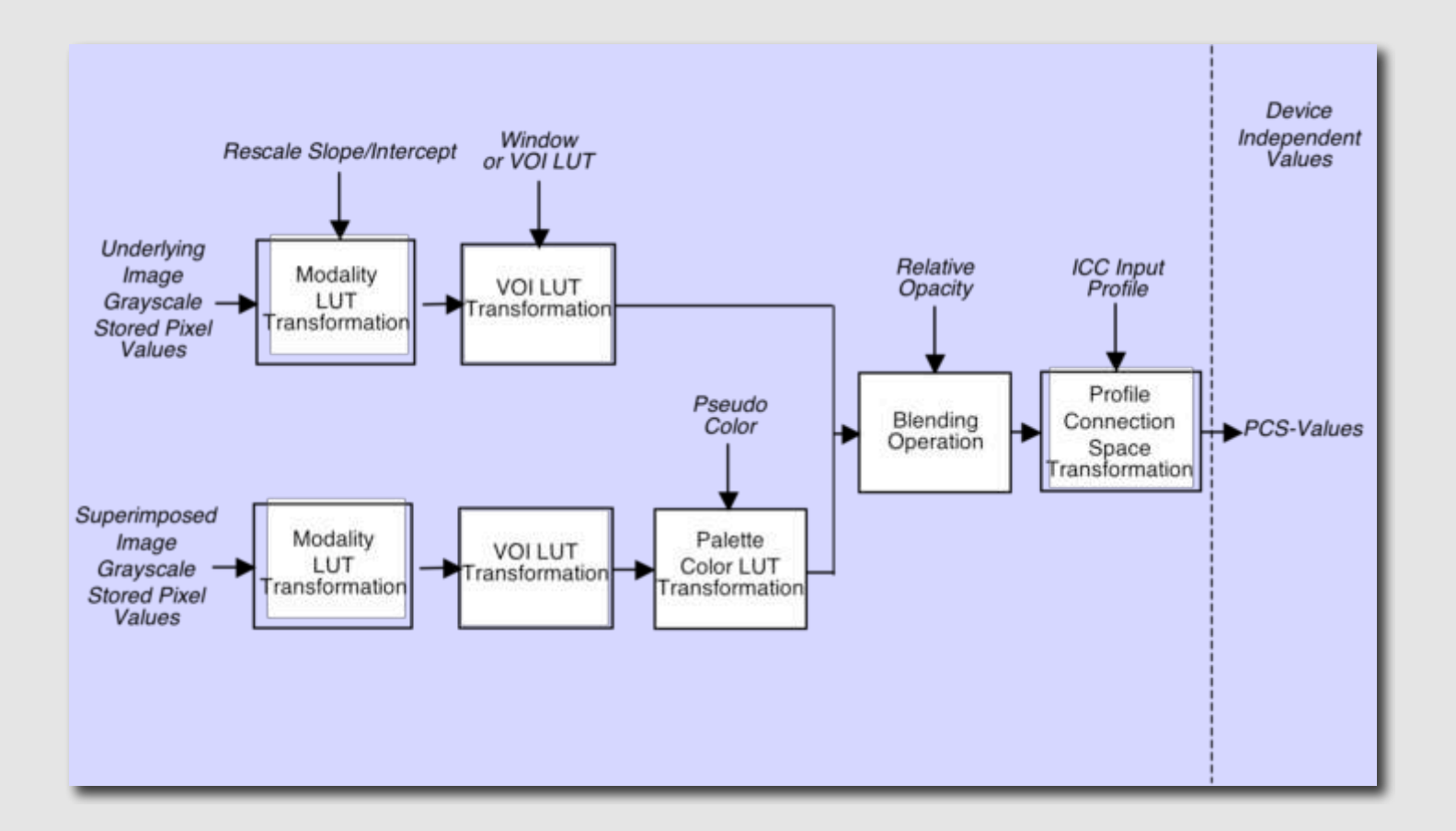

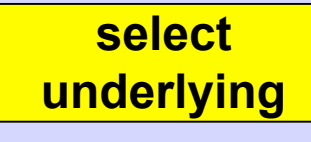

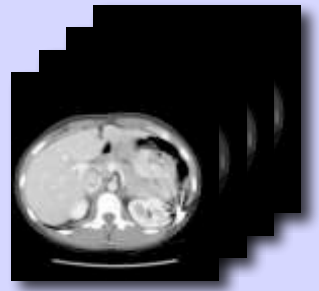

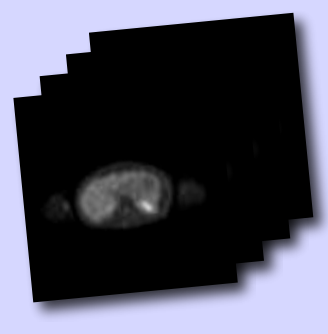

**select superimposed**

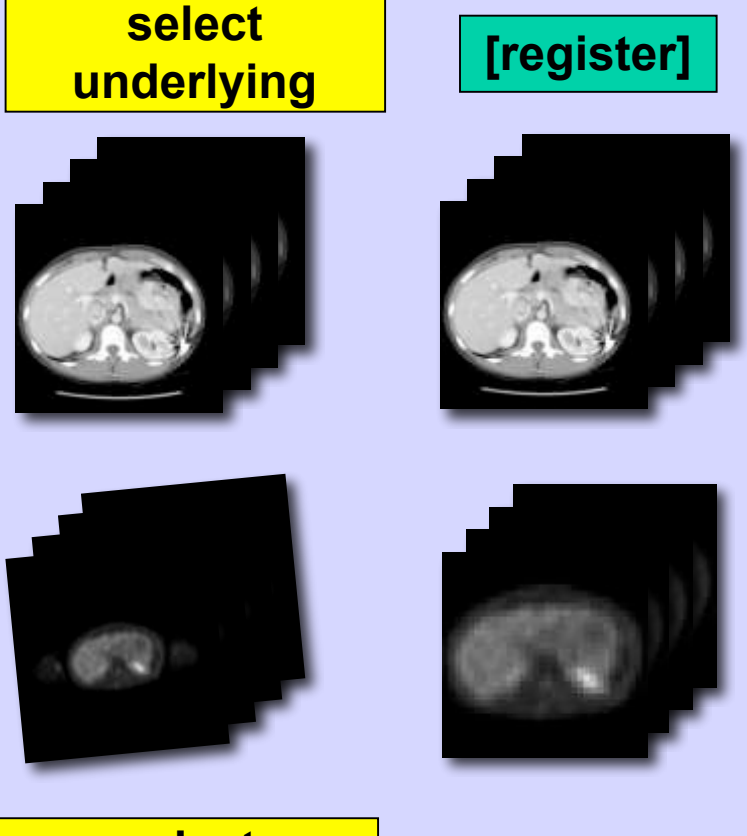

**select superimposed**

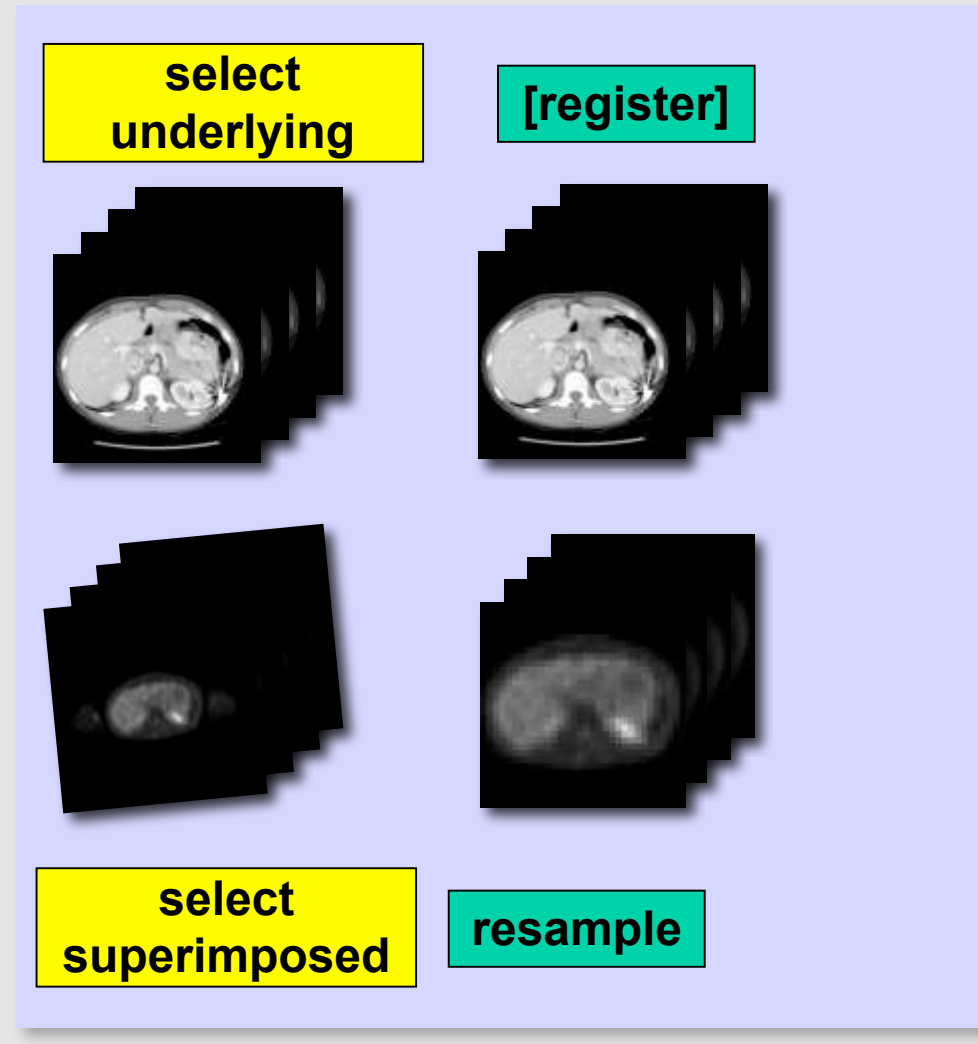

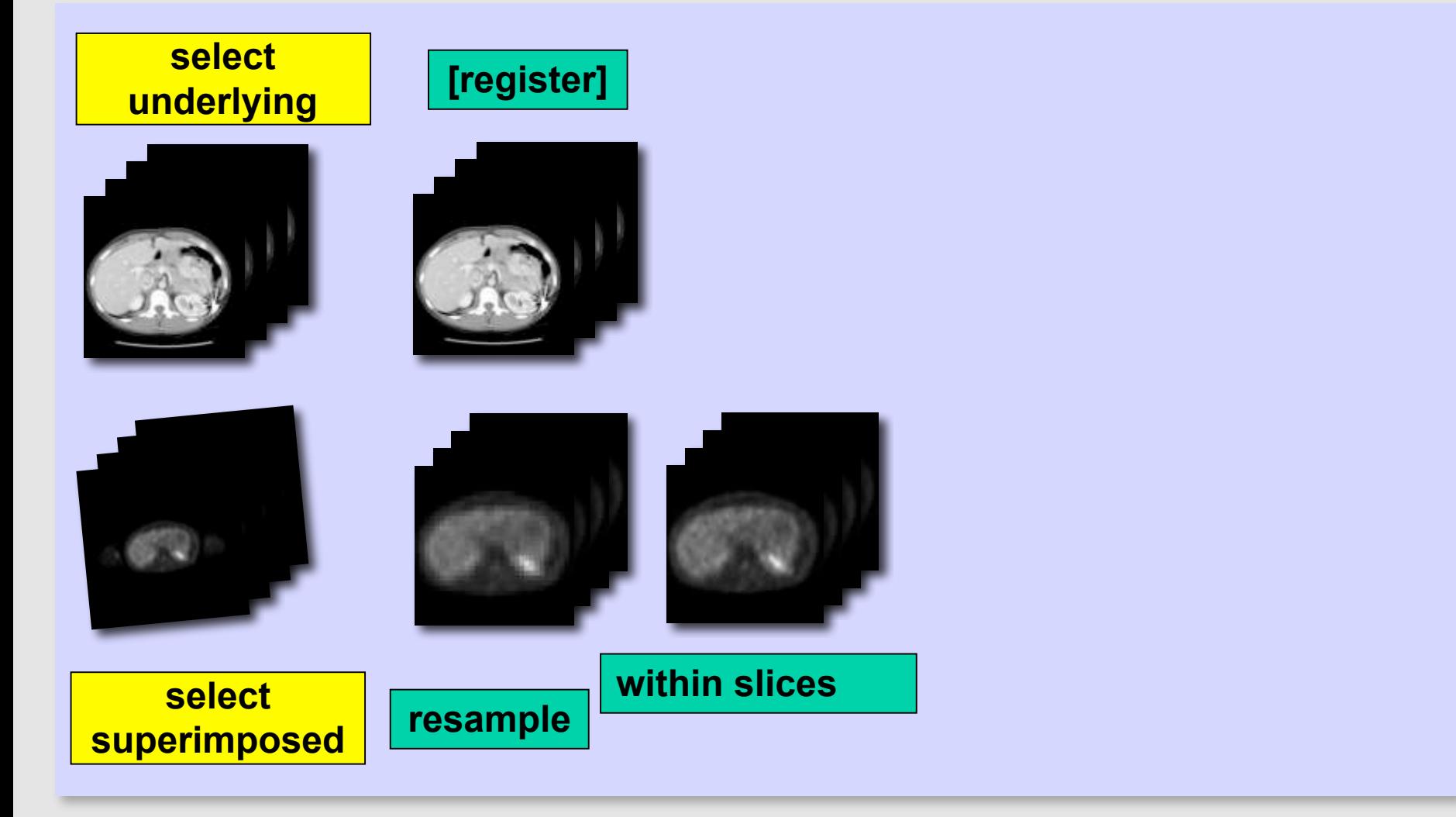

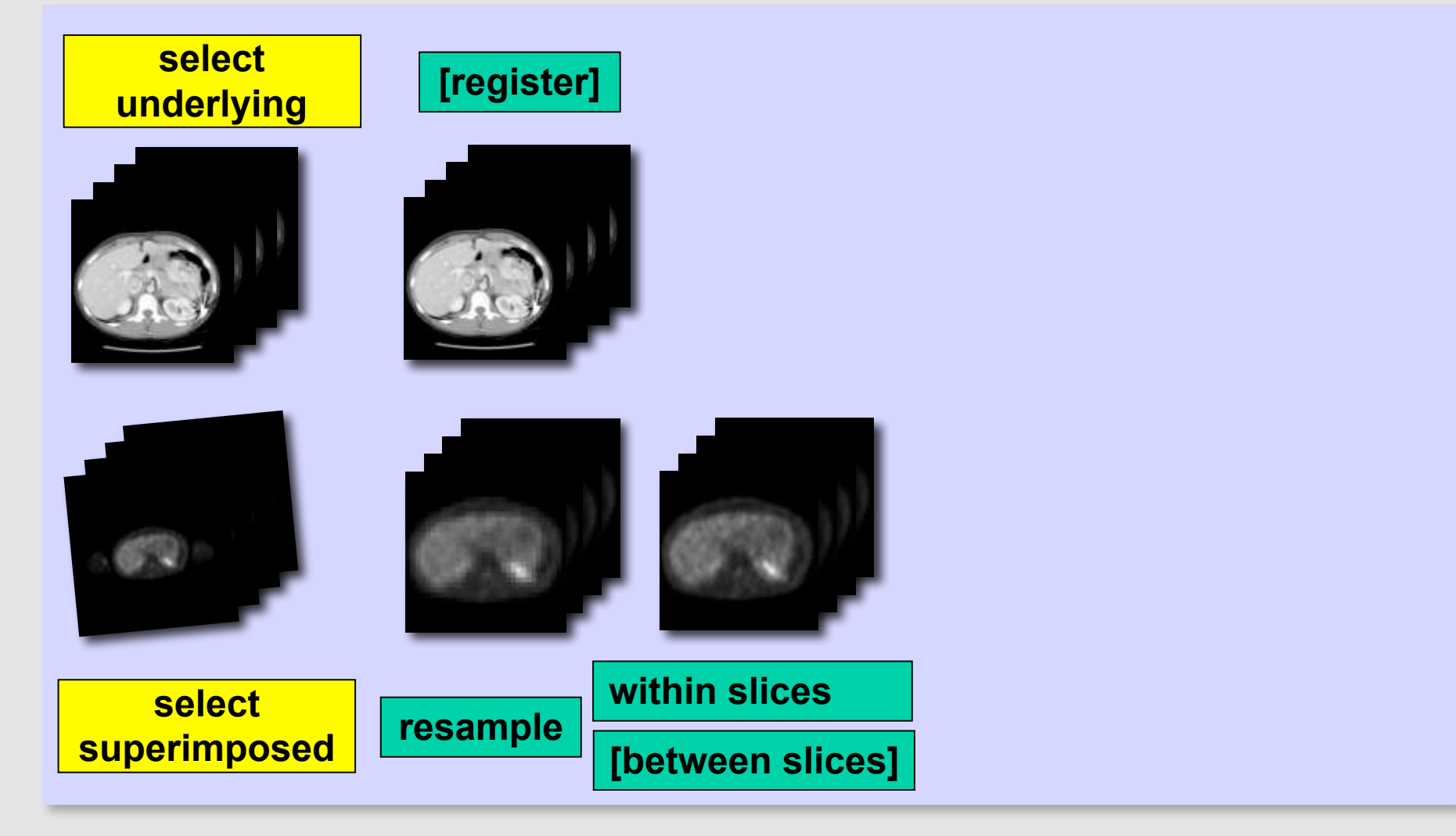

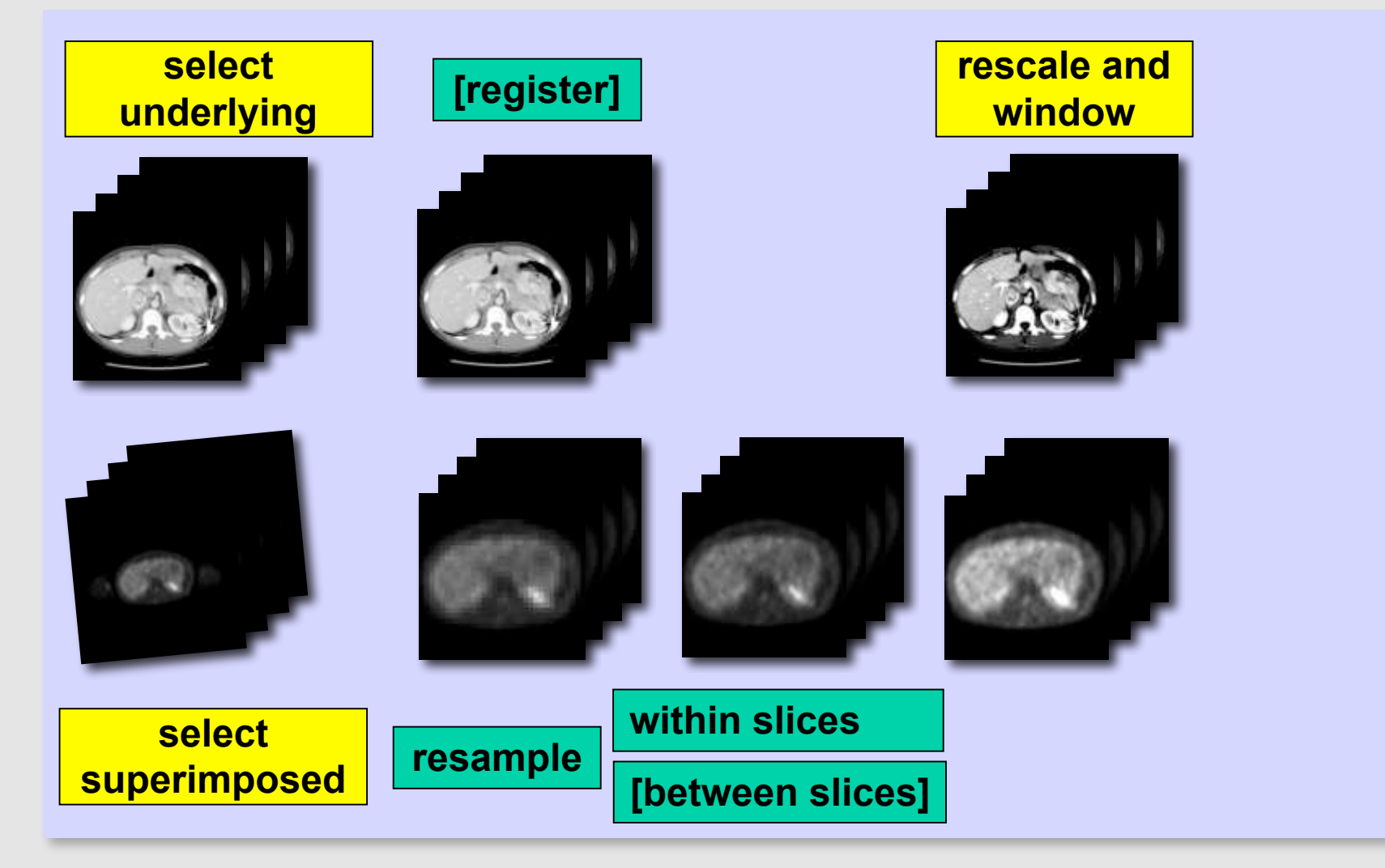

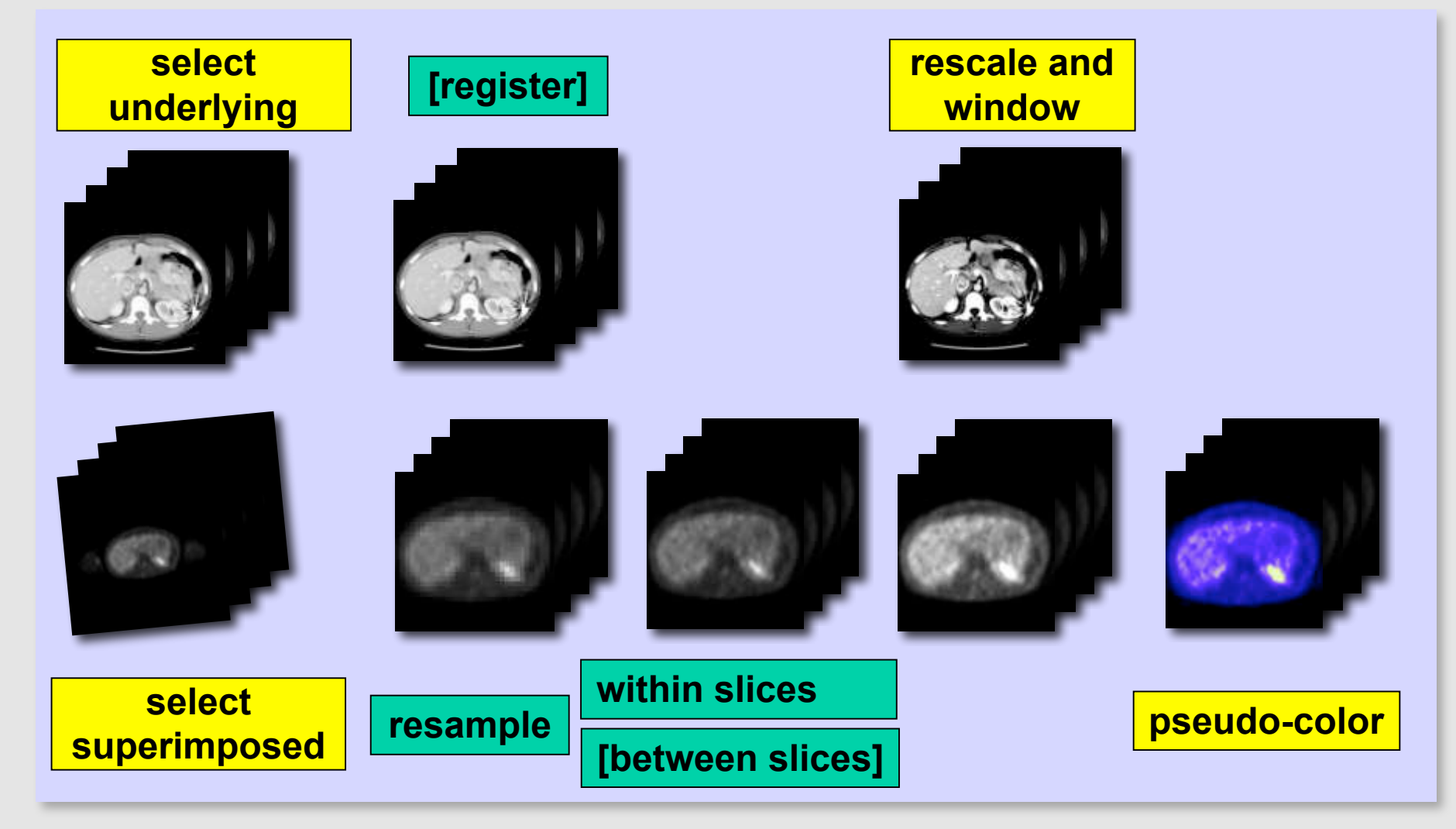

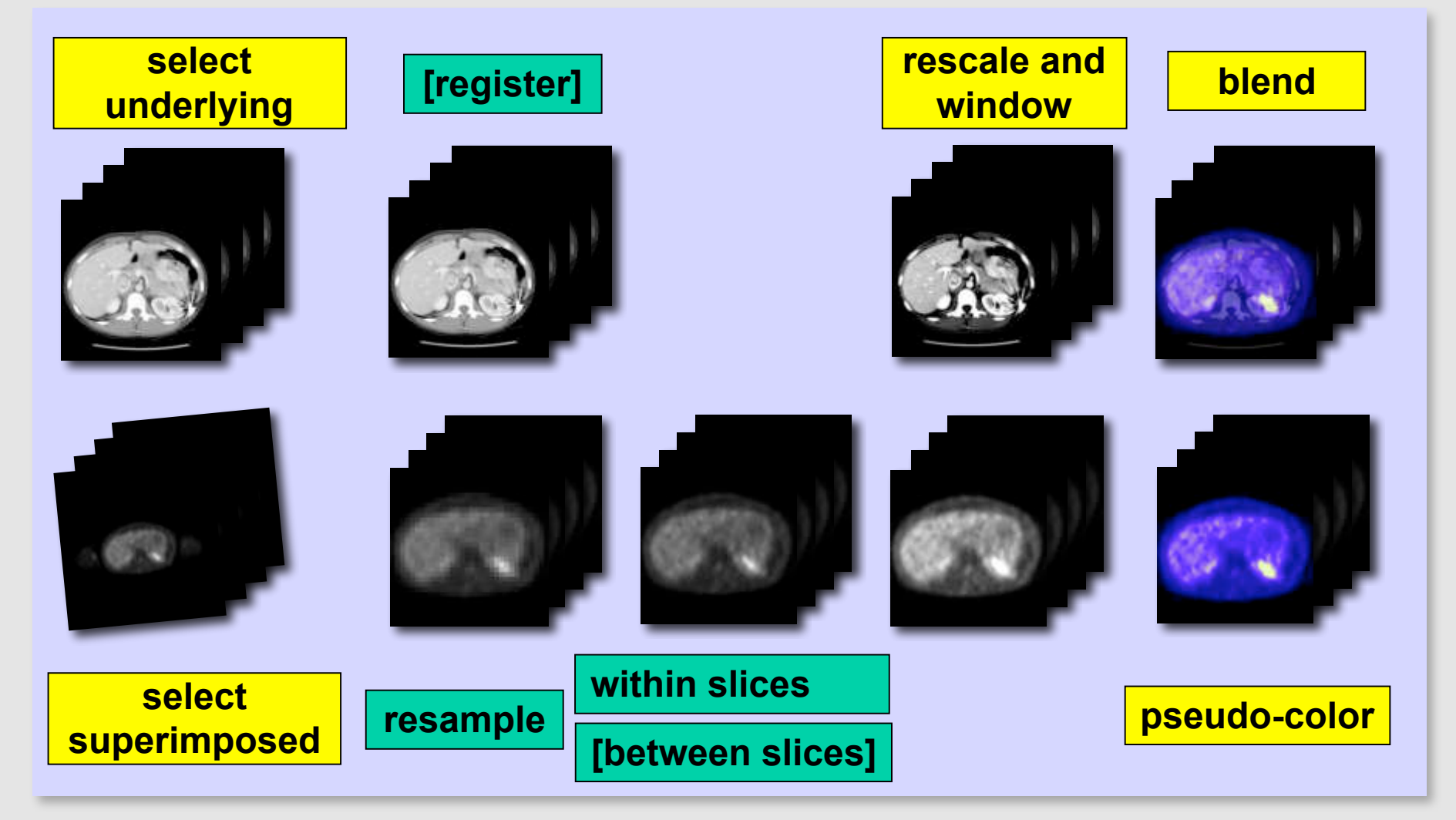

## **Color - Conclusion**

- Color consistency using industry standard
- Transformation/annotation for color images
- Exchange of pseudo-color information
- Support for specifying sets of images to be blended, and how to blend (but not register or resample) them

#### **Overview**

- Review of Grayscale Presentation State
- Color Presentation States
	- Color Consistency
	- Presentation States applied to Color Images
	- Color Blending CT-PET fusion
- Hanging Protocols

# **Hanging Protocols**

- "Default display protocols"
- A set of instructions
- How to layout a class of images for display
- Order, orientation, windowing, processing

- Not specific to a particular patient's images
- Hence a protocol, not a presentation state

#### **Hanging Protocols**

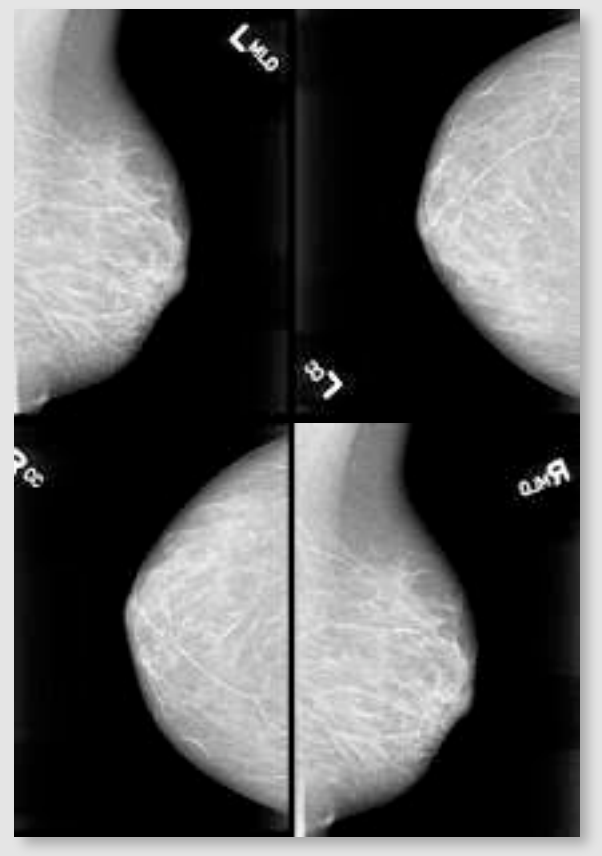

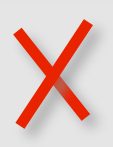

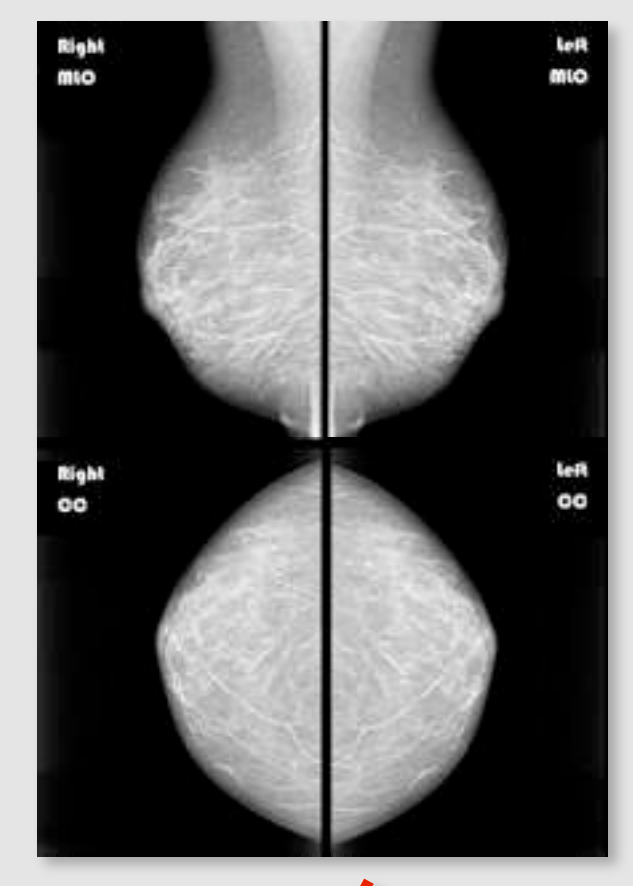

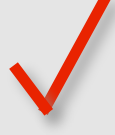

## **Hanging Protocols**

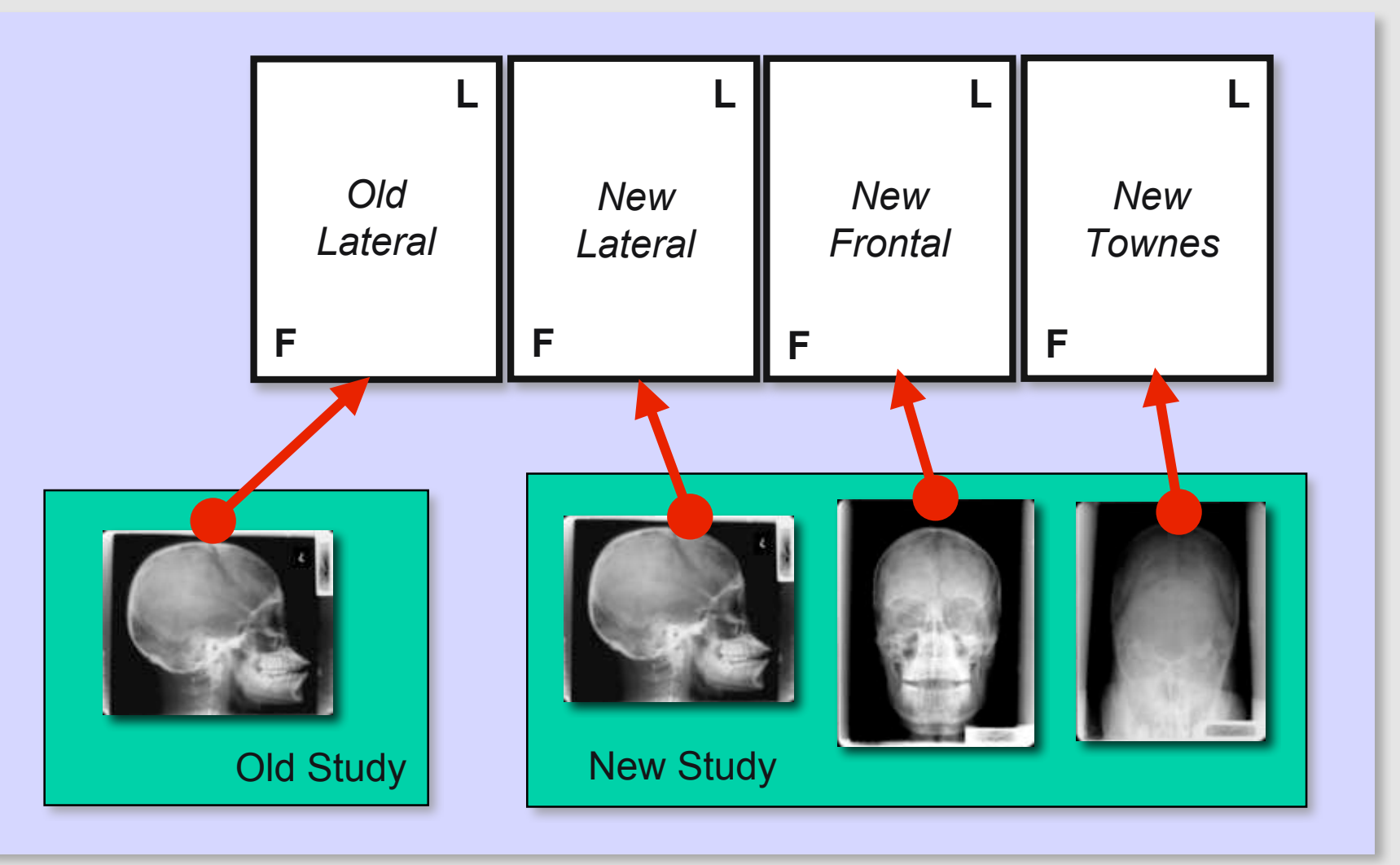

# **Hanging Protocol Goals**

#### • Encode

- Applicability of protocol (type of display & images)
- Selection of images
- Display of selected images
- Store centrally, retrieve and exchange
	- Persistent composite objects
	- Query, retrieval and media encoding
- Vendor neutrality
	- Interchange between sites, PACS and workstations
	- Survive upgrades and replacements
	- "Public" library of "good" hanging protocols ?

## **New Information Model**

- Required for storage and query/retrieval
- No Patient/Study/Series hierarchy

- New Storage Service Class
- New Query Model
- Still C-STORE, C-FIND, C-MOVE

# **Using a Hanging Protocol**

- Given a current exam (e.g. reading worklist)
- Find potentially applicable protocols
- Retrieve them from archive
- Select one from those available
- Select image  $+/-$  other studies to which it applies
- Display selected images as instructed

# **Finding a Protocol**

- Definition Module
	- Name, description, level, creator, creation datetime
	- Modality, anatomy, laterality
	- Procedure, reason for procedure
	- Number of priors
- Environment Module
	- Number of screens
	- Size(s) of screens
	- Color or grayscale bit depth

# **Selecting Images**

- Definition of "image sets"
- By attribute values
	- Specific attributes, e.g. Modality, Anatomy
	- Specific values, e.g, CT, Chest
	- Supports all VRs, coded sequences, private elements and multiframe functional groups
- By time
	- Relative time (today, yesterday, within last week)
	- Abstract priors (last, oldest, pre-operative, etc.)

## **Successful Selection**

- All hanging protocols depend on consistent and reliable (and standard) information being present in the images
- DICOM Hanging Protocols don't solve this integration problem
- Ideally modality inserts correct anatomy and procedure and reason and orientation codes, and uses standard technique descriptions
- Worst case (typically?) modality protocol (or operator) inserts recognizable Series Description

#### **Information for Hanging**

Anterior Foot Right **L**

Modality: Mammography Anatomic Region: Breast Image Laterality: L View Code: Medio-Lateral Oblique Patient Orientation: A\FR

#### **Priors**

- Concept of the "current" study required
- Protocol chooses priors based on
	- Relative time
	- Abstract temporal ranges (previous, last, etc.)
	- Abstract coded descriptions ("pre-operative")
- Does NOT specify how to find them or get them
- May have been pushed, may need a query
- May be hard to find by abstract descriptions
- Creative use of queries or out-of-band information

# **Mapping to Image Boxes**

- Image Sets are mapped to Image Boxes
- Image Box types
	- $-$  Tiled (e.g. 3x4)
	- Stack (single image paged manually)
	- Cine (time-based play back)
	- Processed (e.g. MPR, 3D)
	- Single (e.g. a place for a report or waveform)
- Specify
	- Scrolling mode
	- Playback rate

# **Mapping to Image Boxes**

#### • Filtering

– By attribute, or abstract, e.g. "category" of "image plane" "axial"

- Sorting
	- By attribute, or abstract, e.g. "along axis" "increasing"
- Orientation
	- E.g. rotate/flip until row left column posterior  $(L \backslash P)$
- Annotation
	- Patient demographics, technique and graphics on or off

#### **Processing & Presentation**

- Reformatting, e.g., MPR, 3D, slab
- Thickness, interval
- View direction, e.g., axial, sagittal, coronal
- Type, e.g., MIP, surface, volume
- VOI Type (windowing), e.g., brain, bone
- Pseudo-color type, e.g., hot iron
- Invert grayscale
- True size
- Synchronized scrolling (by Display Set number)
- Navigation and localization

# **Display of Image Boxes**

- Entire display environment from 0,0 to 1,1
- Individual screens are not distinguished

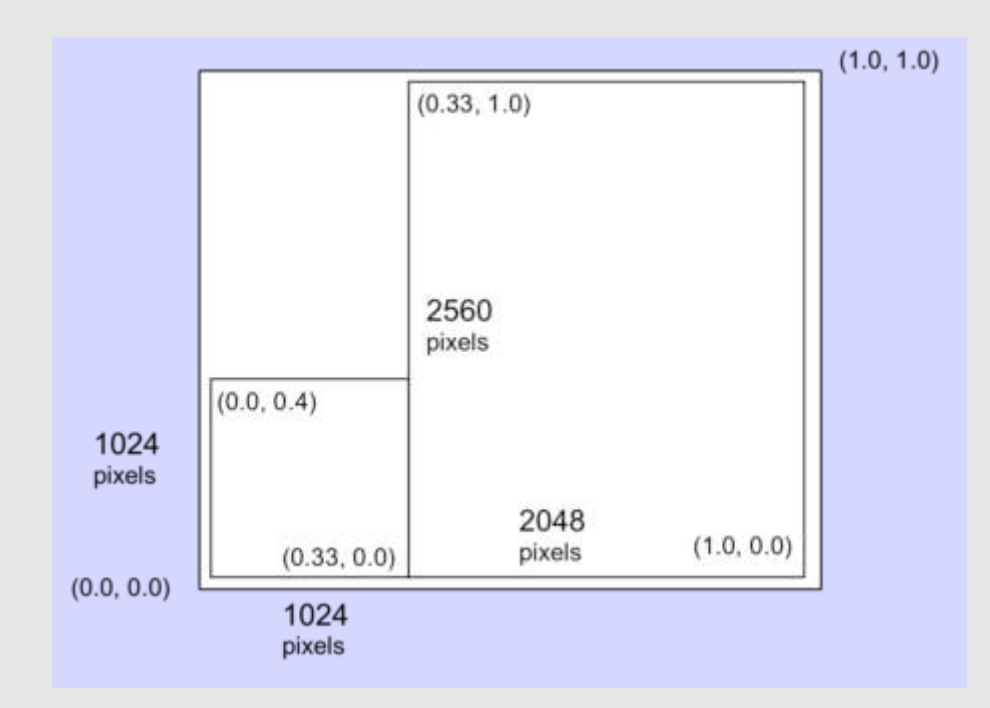

# **Display of Image Boxes**

- Image Sets displayed in Image Boxes
- Image Boxes rendered at relative location

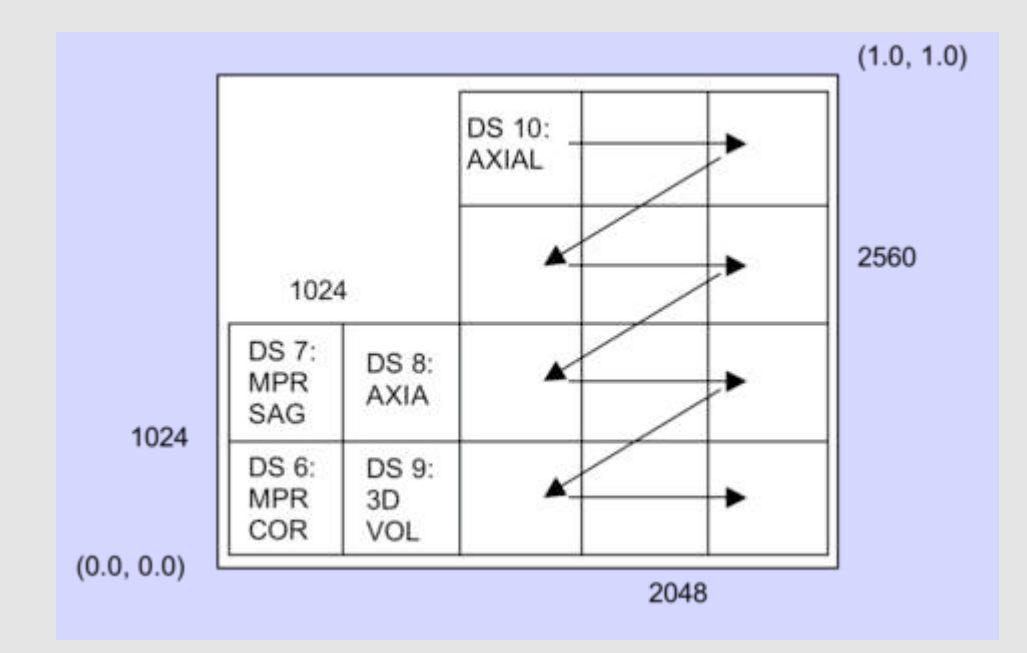

#### **Hanging Protocols - Conclusion Hanging Protocols - Conclusion**

- Interchangeable
- Vendor neutral
- Multi-modality
- Support selection of priors
- Full richness of current display modes
- Flexible
- Extensible
- Non-trivial to implement and retrofit
- Dependent on reliable image attributes